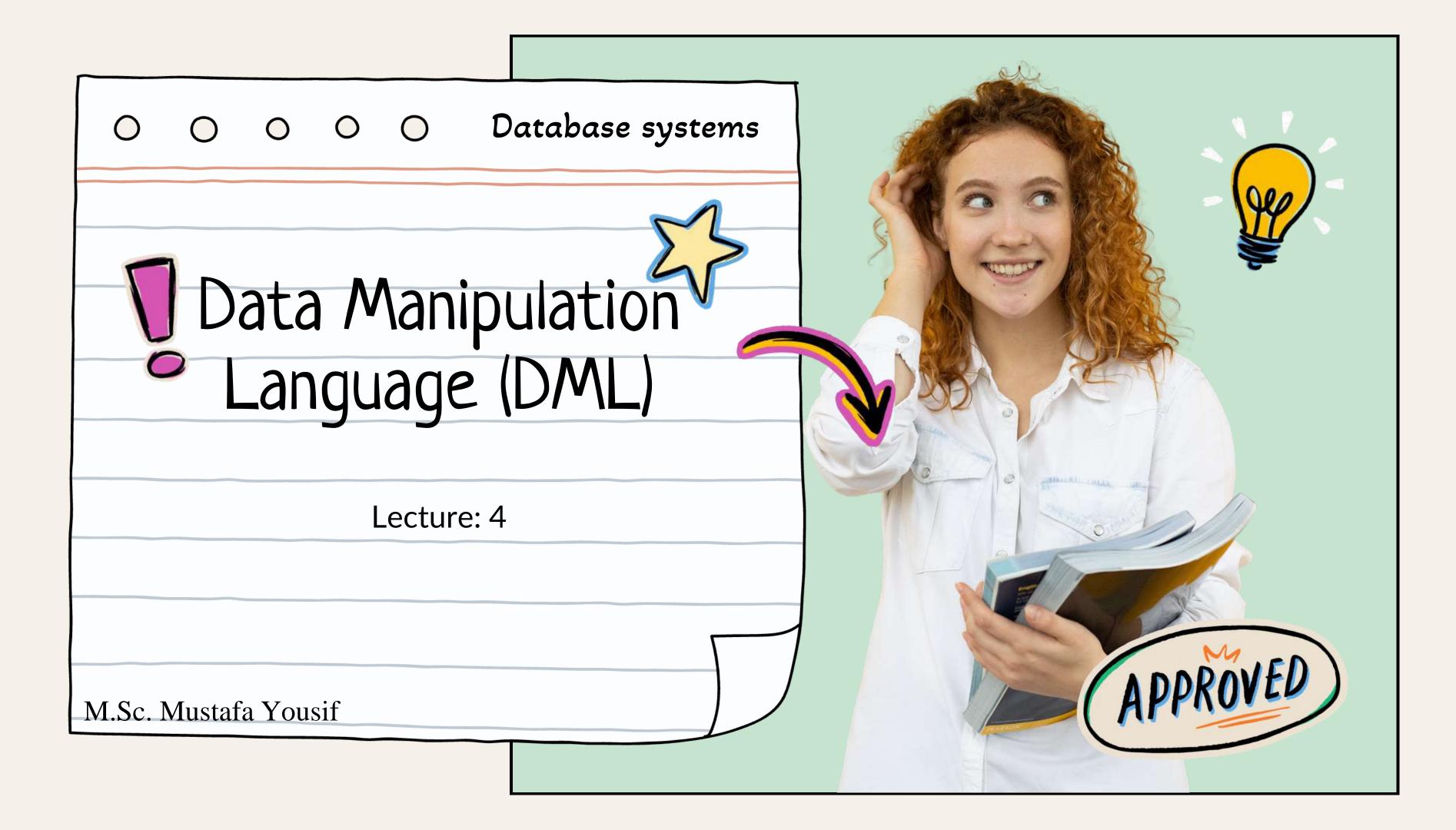

## Data Manipulation Language (DML)

A data manipulation language (DML) is a family of syntax elements similar to a Computer programming language used for selecting, inserting, deleting and updating data in a database.

- DML also known as query language
- Two classes of languages
  - A- Procedural

user specifies what data is required and how to get those data

B- Nonprocedural

user specifies what data is Required without specifying how to get those data

### Data Manipulation Language (DML)

DML is a sub-language of SQL. It is used to manipulate the data stored in a table.

- DML provides the following statements for data manipulation:
- > SELECT
- > INSERT
- > UPDATE
- > DELETE

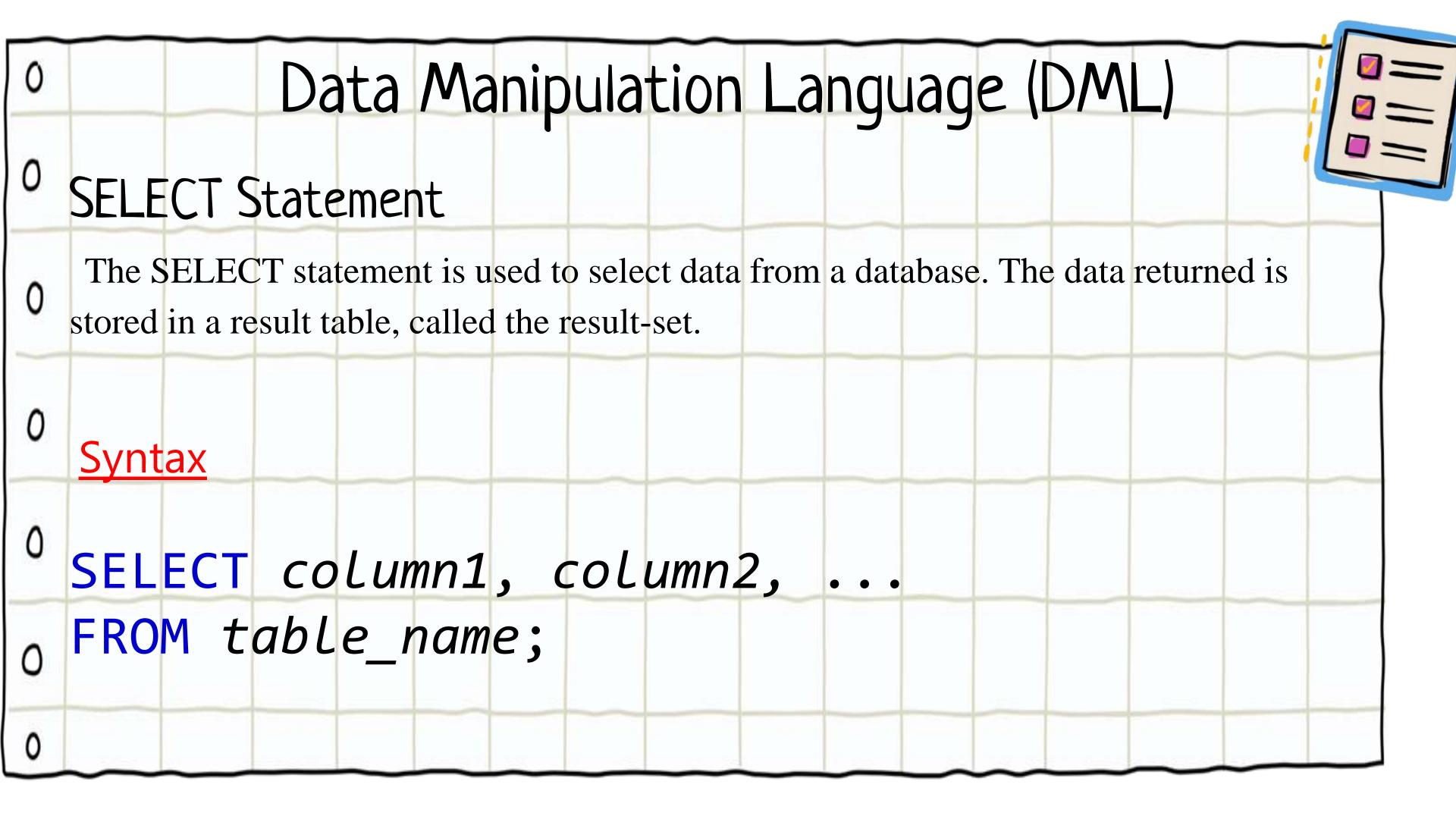

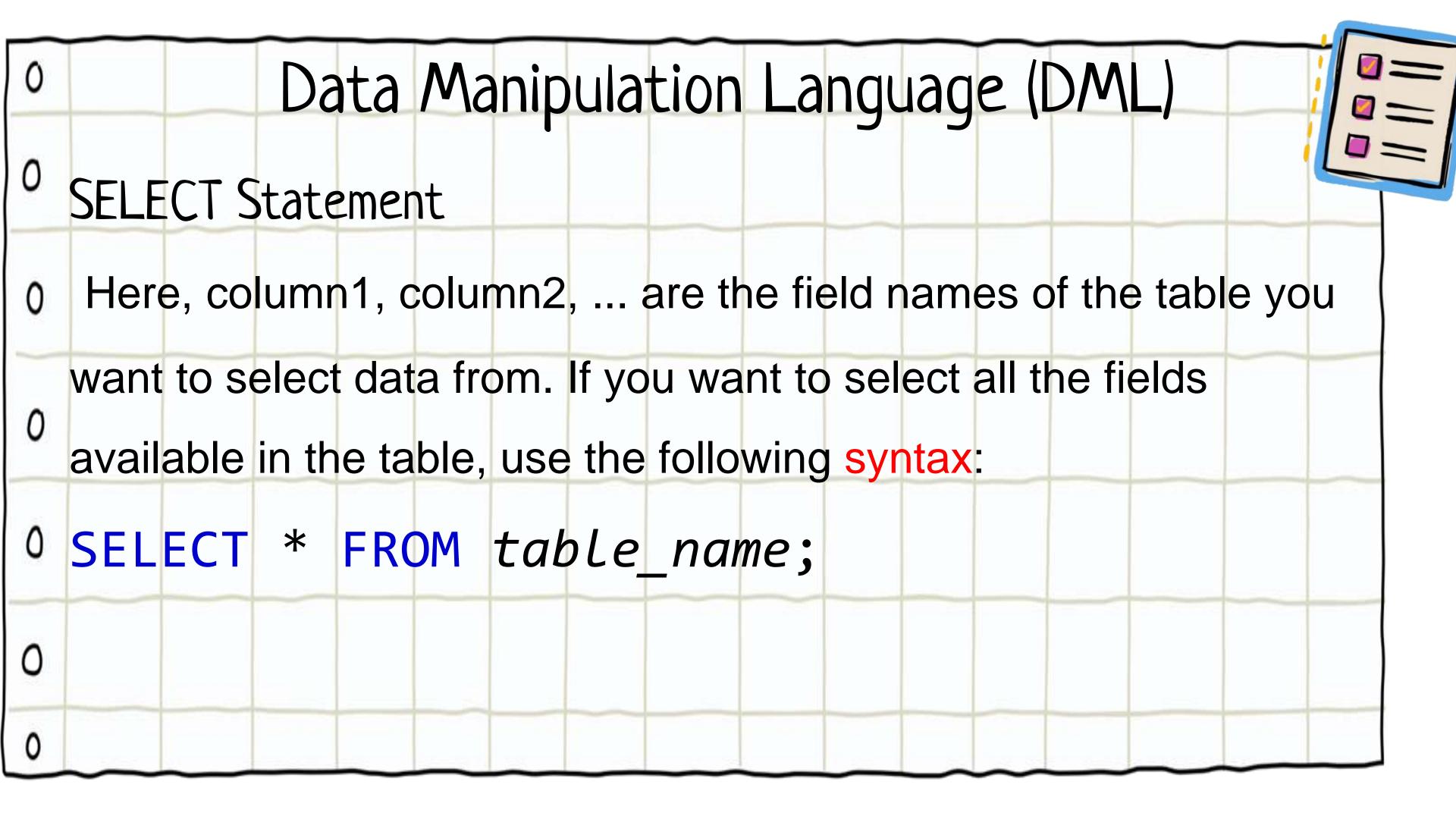

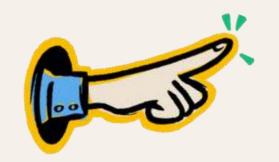

# Data Manipulation Language (DML)

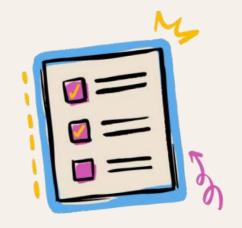

#### **SELECT Statements**

WHERE Pase

The WHERE clause is used to filter records.

#### **Syntax**

```
SELECT column1, column2, ... FROM table_name
WHERE condition;
```

For Example

```
SELECT * FROM Customers WHERE Country = 'Mexico';
```

## Operators in The WHERE Clause

|   |    | $\epsilon 3$          |  |
|---|----|-----------------------|--|
| 1 | =  | Equal                 |  |
|   | <> | Not Equal             |  |
| 7 | >  | Greater than          |  |
|   | <  | Less than             |  |
|   | >= | Greater than or equal |  |
|   | <= | Less than or equal    |  |
|   |    |                       |  |

## INSERT Statement

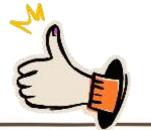

INSERT statement is used to Insert a new record into a table.

**Syntax** 

INSERT INTO table\_name (column1, column2, ...)

VALUES (value1, value2, value3, ...);

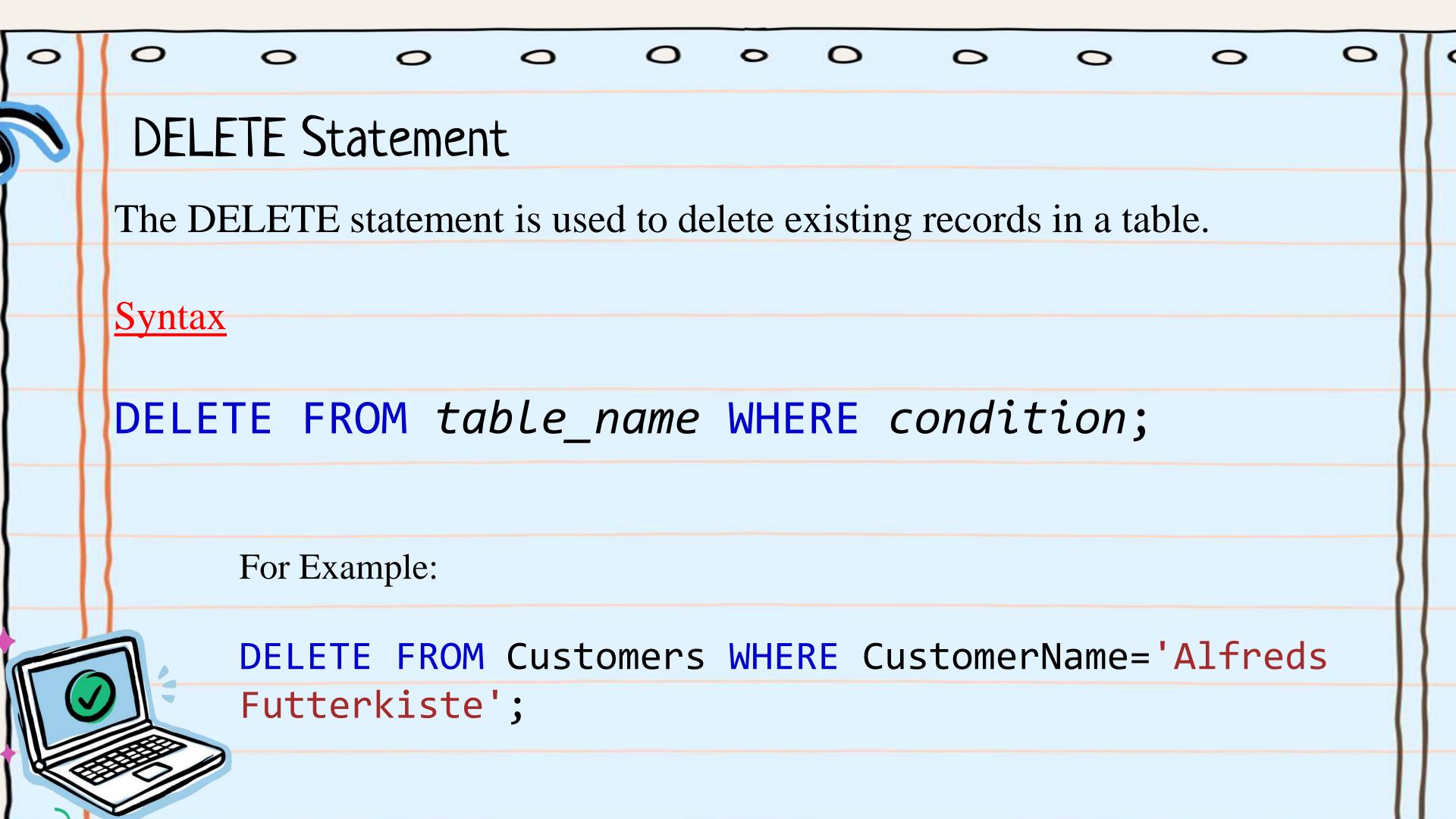

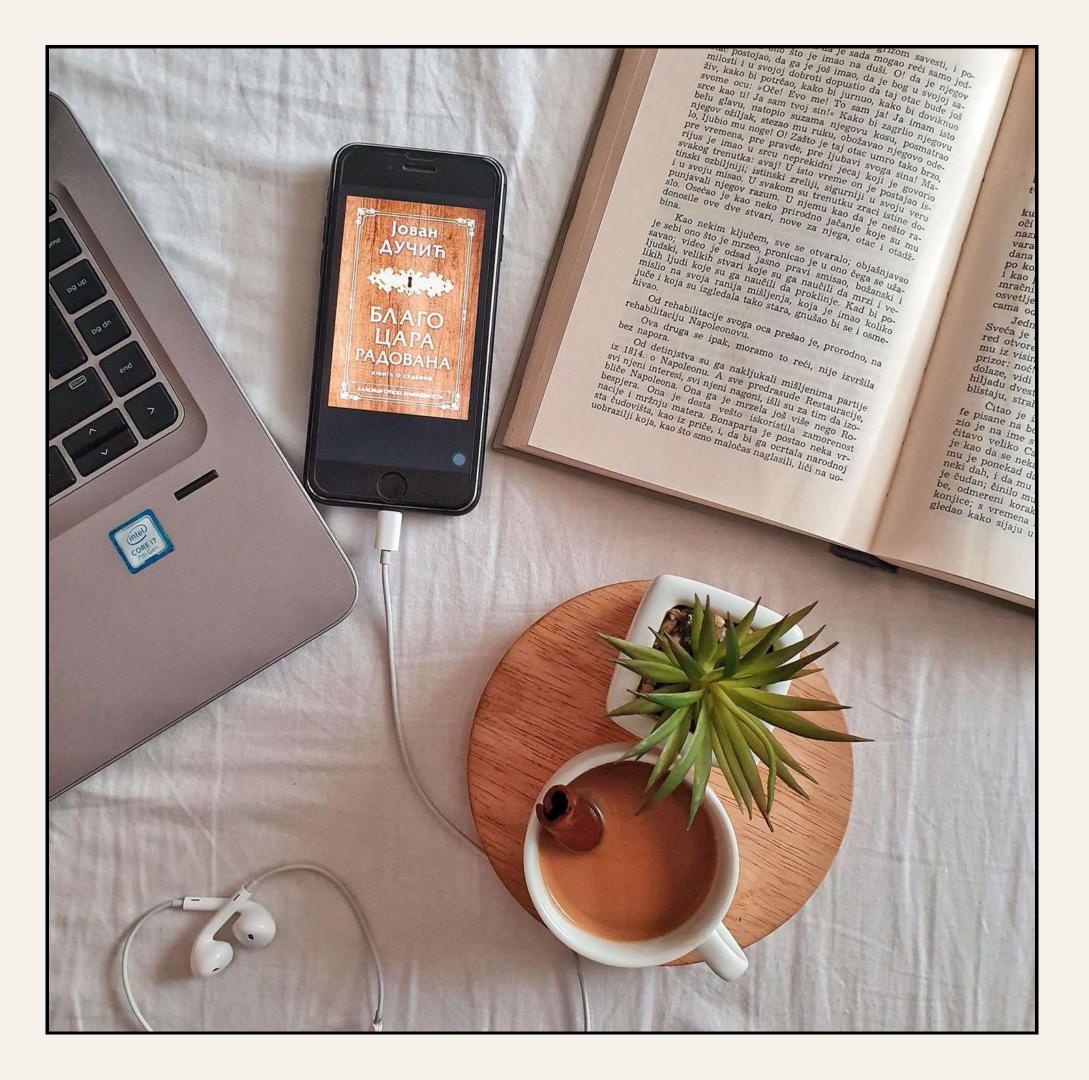

## THANK YOU

Do You have any question!